## 107 年花蓮區高中職免試入學「正式志願選填與資料檢核」通知書

班級:\_\_\_\_\_\_\_ 座號:\_\_\_ 姓名:\_\_\_\_\_\_\_\_\_\_ 密碼 : \_\_\_\_\_\_\_\_\_\_\_

花蓮區高中職免試入學「正式志願選填」將於 107 年 06 月 20 日(星期三)中午 12:00~06 月 26 日 (星期二)17:00 進行,請學生務必完成下列事項:

- 1. 請逐步按照下表操作說明,進行「序位查詢、資料核對、志願選填」此三個作業。
- 2. 特別提醒:務必仔細檢查「個人基本資料」和「超額比序積分」,資料和積分有誤立即向教務處反映。
- 3. 教育處來函指示,每位學生務必填 10~15個志願,以免高分落榜。
- 4. 花蓮區免試入學系統操作網址和說明 : <https://hlc.entry.edu.tw/>

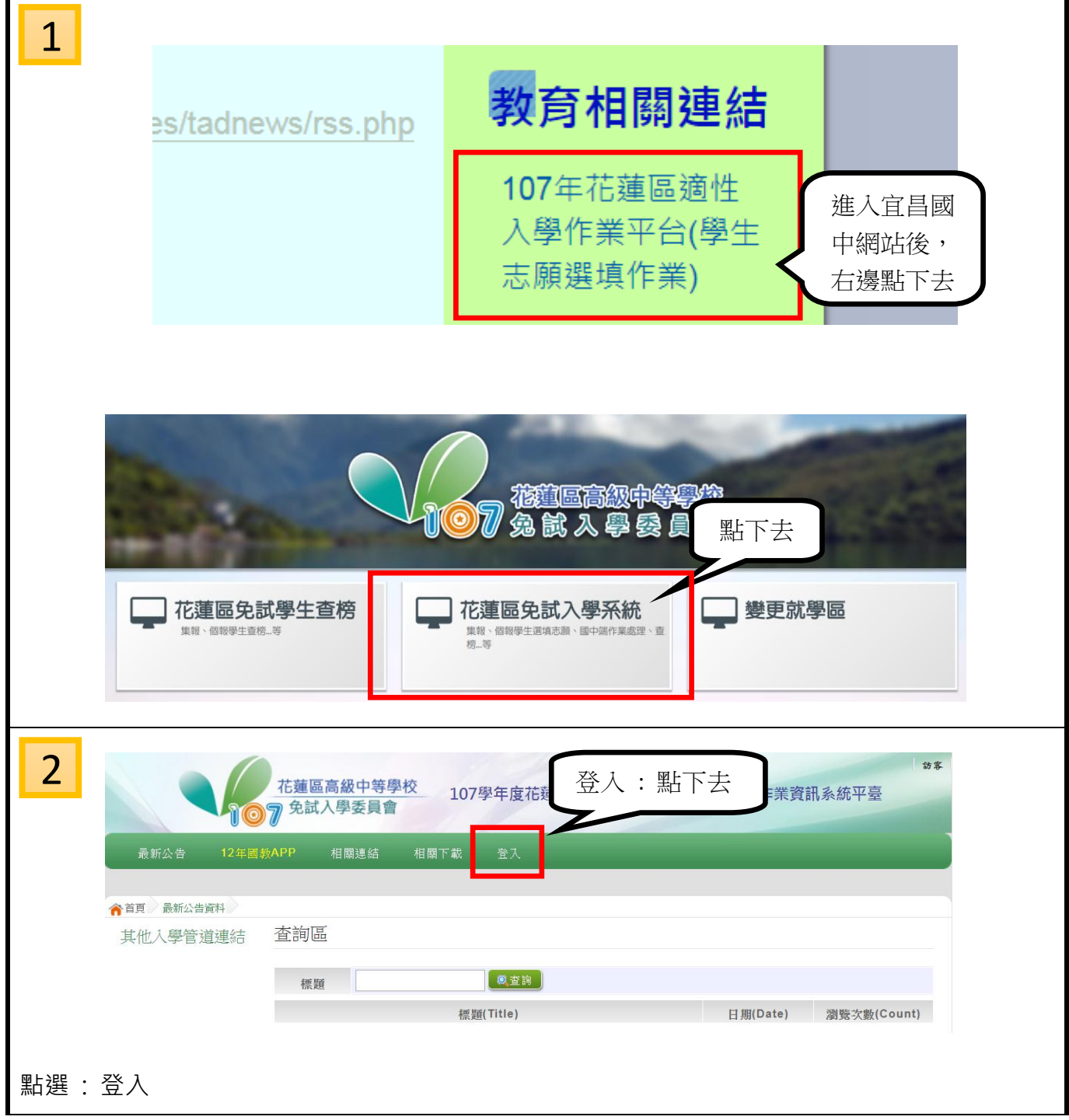

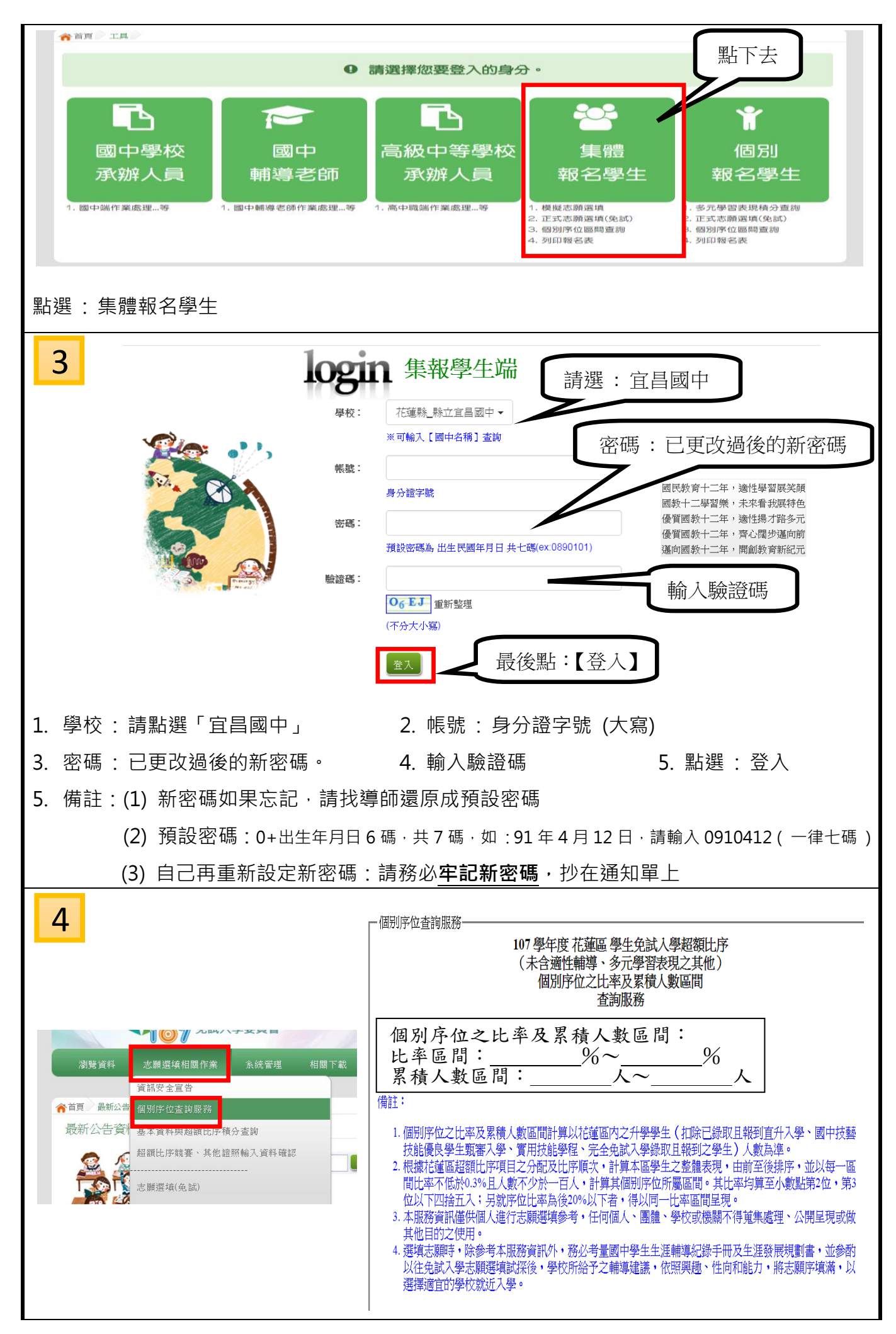

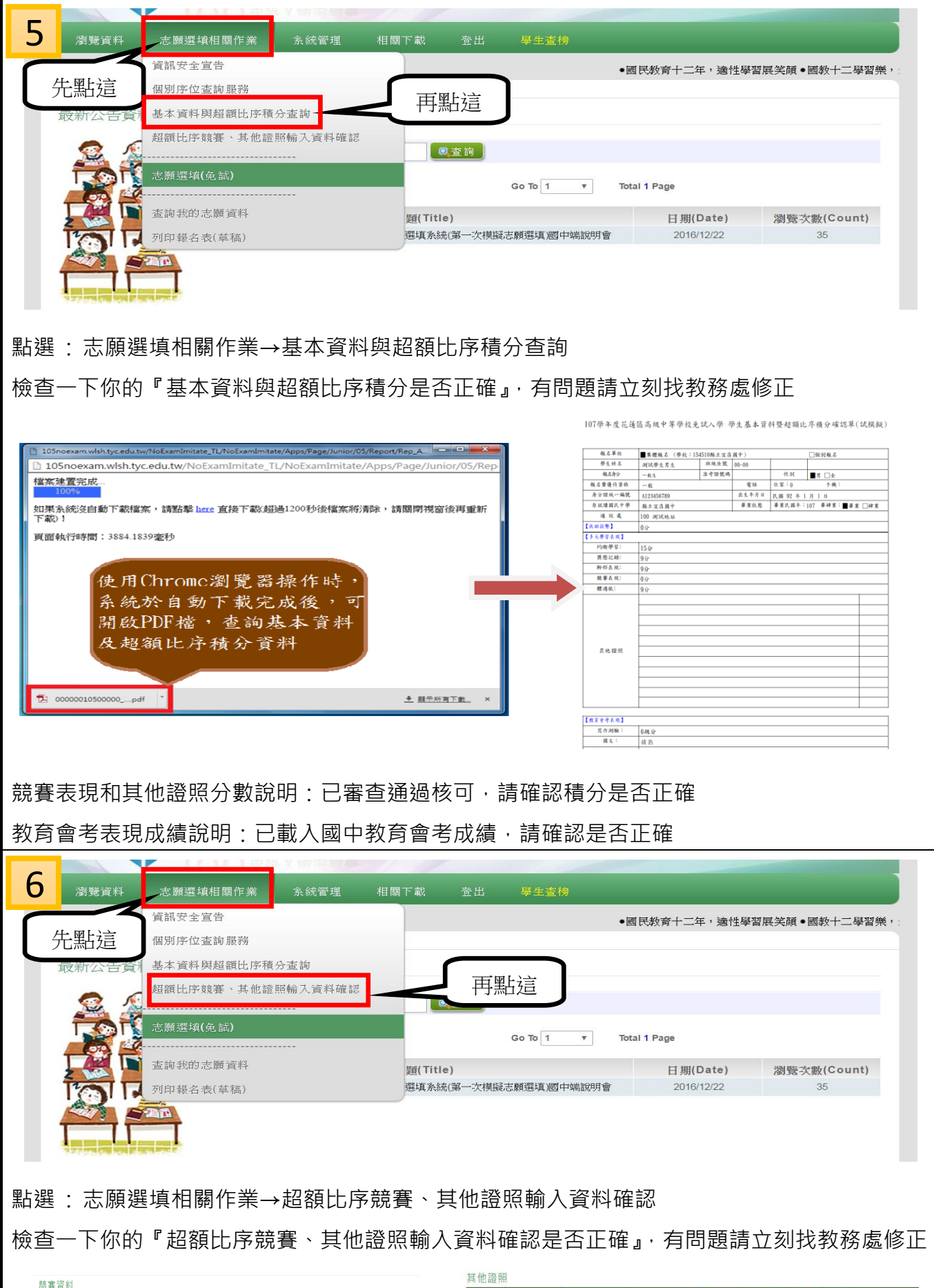

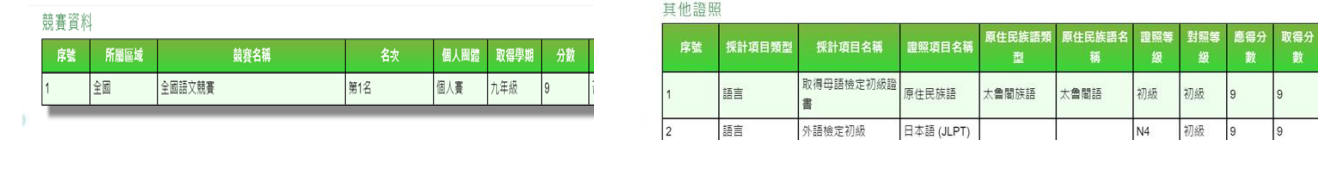

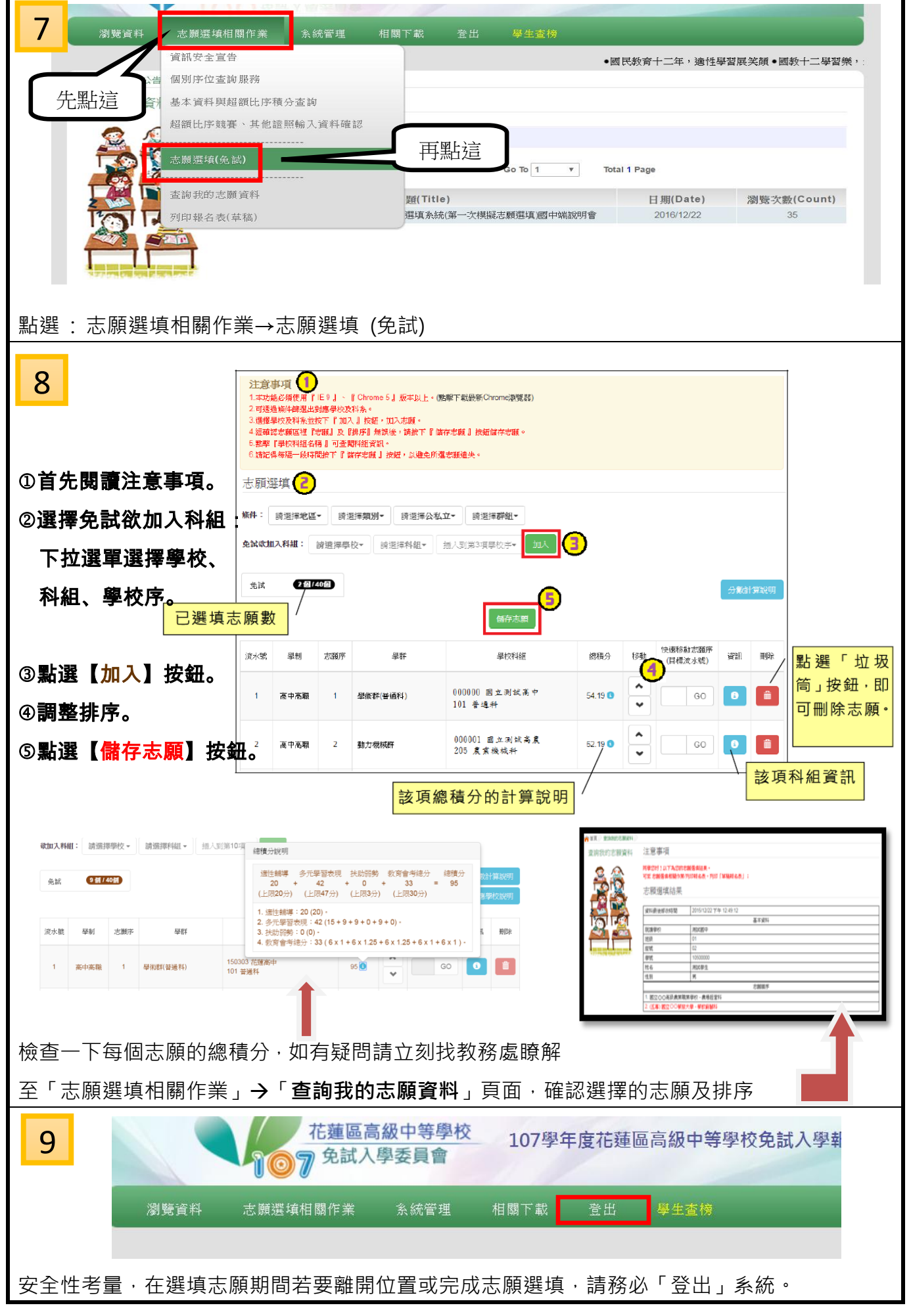

◎宜昌國中教務處祝福大家,嶄新生活的開始,勇敢接受挑戰,知福惜福,持續學習,不斷累積實力◎